# **User Manual Guide For Spice Qt 61**

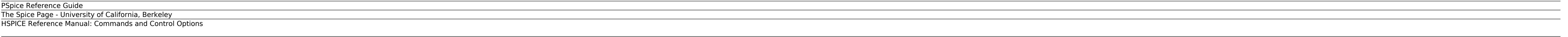

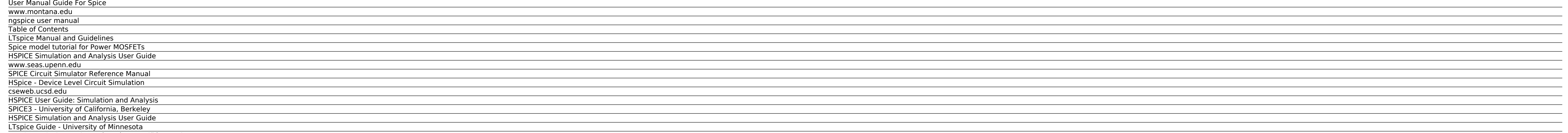

Graciano Dieck Assad / Matías Vázquez Piñón LTspice IV ...

#### **PSpice Reference Guide**

This guide is to be used as a template to hand out to your end users when implementing Spiceworks. It's meant to be a starting place to write a guide for your end users to hopefully limit the number of calls you get.

## **The Spice Page - University of California, Berkeley**

www.montana.edu

## **HSPICE Reference Manual: Commands and Control Options**

SPICE (Simulation Program with Integrated Circuit Emphasis) is a general-purpose circuit simulator ... In this guide, we recommend you use the 4-step procedure, where each step makes use of its corresponding access key for

### **User Manual Guide For Spice**

X-2005.09 ® Simulation and Analysis User Guide. HSPICE® ® Simulation and Analysis User Guide ... ® ® ® ® ® ® ® ® SPICE ...

## **www.montana.edu**

Hspice is a device level circuit simulator. Hspice takes a spice file as input and produces output describing the requested simulation of the circuit. It can also produce output files to be used by the AWAVES post processo

#### **ngspice user manual**

HSPICE® Reference Manual: Commands and Control Options Version B-2008.09, September 2008

#### **Table of Contents**

SPICE originates from the EECS Department of the University of California at Berkeley. This page provides manual pages, a user guide, and example runs for the Spice3f version of the program. User manuals. spice3 - The simu

#### **LTspice Manual and Guidelines**

HSPICE® User Guide: Simulation and Analysis Version B-2008.09, September 2008

### **Spice model tutorial for Power MOSFETs**

Spice-Simulation Using LTspice Part 1. Spice-Simulation Using LTspice Part 2. Note Risk Disclaimer: The linked sites, articles and presented information are provided as a useful insight to help you decide on the type of en

### **HSPICE Simulation and Analysis User Guide**

Basic SPICE polynomial expressions (POLY) 136 Basic controlled source properties 136 Implementation examples 137 Current-controlled current source 139 ... This manual generally follows the conventions used in the Microsoft

## **www.seas.upenn.edu**

Otherwise SPICE may create an empty circuit structure. CAVEATS SPICE3 files specified on the command line are read in before the .spiceinit file is read. Thus if you define aliases there that you call in a SPICE3 source fi

# **SPICE Circuit Simulator Reference Manual**

User manual Spice model tutorial for Power MOSFETs Introduction This document describes ST's Spice model versions available for Power MOSFETs. This is a guide designed to support user choosing the best model for his goals.

# **HSpice - Device Level Circuit Simulation**

HSPICE® Simulation and Analysis User Guide Version Y-2006.03, March 2006

## **cseweb.ucsd.edu**

high-performance, general-purpose SPICE simulator. Included are demonstration files that allow you to watch step-load response, start-up and transient behavior on a cycle-by-cycle basis. Included with the SPICE is a full-f

### **HSPICE User Guide: Simulation and Analysis** www.seas.upenn.edu

# **SPICE3 - University of California, Berkeley**

LTspice Guide.doc Page 3 of 13 11/13/2010 14. On the menu bar, open the Edit menu and look at the keyboard shortcuts for common functions. This will save you time. 15. Run the simulation. This is a DC circuit and we are in

## **HSPICE Simulation and Analysis User Guide**

SPICE Circuit Simulator What is SPICE. Input Data. Circuit Description; Models; Control Cards. SPICE Version 2G User's Guide. TYPES OF ANALYSIS. DC Analysis

#### **LTspice Guide - University of Minnesota**

How to use this Manual The manual is a "work in progress." It may accompany a specific ngspice release, e.g. ngspice-24 as manual version 24. If its name contains 'Version xxplus', it describes the actual code status, foun

### **Graciano Dieck Assad / Matías Vázquez Piñón LTspice IV ...**

cseweb.ucsd.edu

Copyright code : 05b57a416a541d4e1f6806d22132ef6d.